## **TYPO3.Fluid - Bug # 3296**

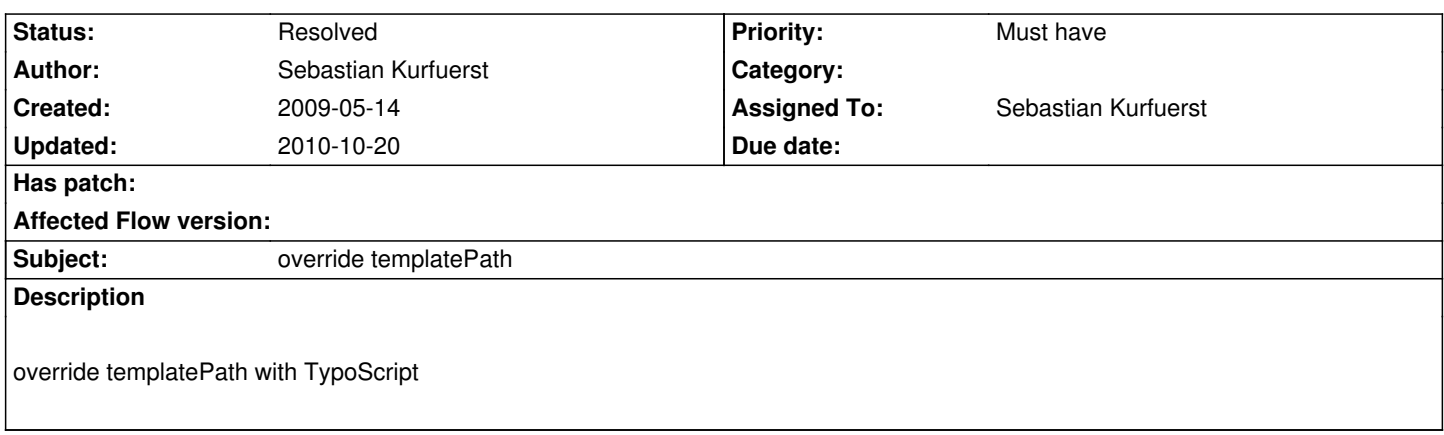

### **History**

# **#1 - 2009-05-19 17:35 - Sebastian Kurfuerst**

- *Priority changed from Should have to Must have*
- *Target version changed from 1.0.0 alpha 1 to 1.0*
- *Branch set to v4*

#### **#2 - 2009-07-27 11:14 - Robert Lemke**

*- Target version deleted (1.0)*

#### **#3 - 2009-08-31 13:22 - Sebastian Kurfuerst**

- *Status changed from New to Resolved*
- *% Done changed from 0 to 100*

works now via view.templateRootPath

The workflow is as follows:

- Copy the directories "Partials" "Templates" "Layouts" from Resources/Private of your extension to a directory you choose (f.e.

fileadmin/templates/BlogExample)

- set plugin.tx\_blogexample.view.templatePath to filedmin/templates/BlogExample

There is **NO** fallback implemented, so in case no template is found, nothing is shown.

### **#4 - 2009-08-31 13:37 - Bastian Waidelich**

Sebastian Kurfuerst wrote:

Two little notes:

*- set plugin.tx\_blogexample.view.templatePath to filedmin/templates/BlogExample*

You probably want to add a TS Constant for that in your own extensions

*There is NO fallback implemented*

We decided that it's not useful to implement a fallback mechanism here as it would be totally confusing where to edit templates. In most scenarios you would install the extension and copy all templates to fileadmin first.

*so in case no template is found, nothing is shown.*

It would be good to add a meaningful error message here, "silent errors" can be really frustrating ;)